Insérer le CD ou le DVD dans le lecteur.

Copier les fichiers à graver sur le CD ou DVD.

Double cliquer sur le périphérique **Lecteur DVD RW** 

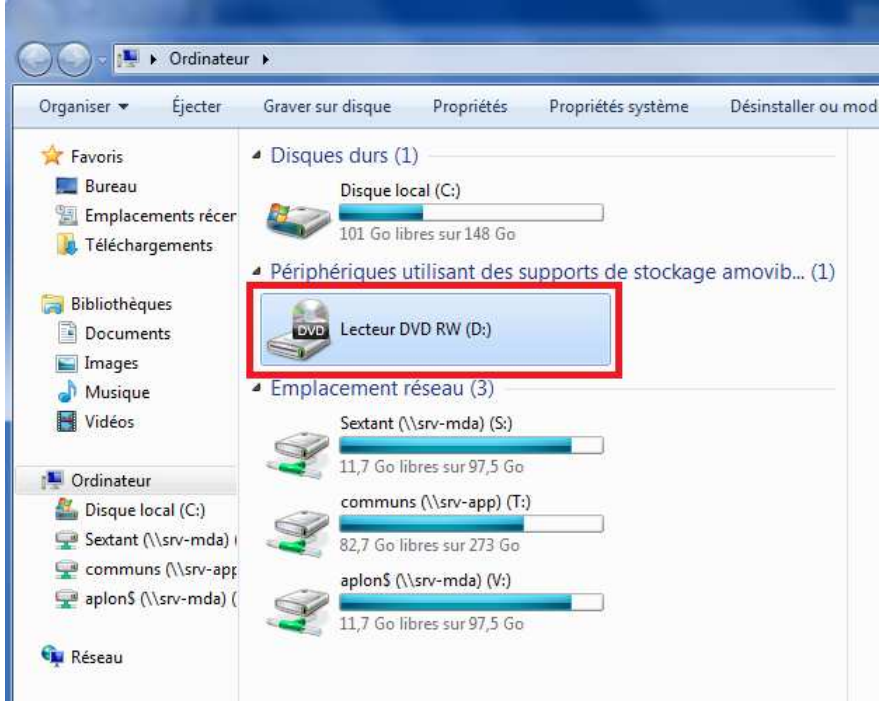

Nommer votre DVD / CD et sélectionner le bouton radio **Avec un lecteur de CD/DVD** 

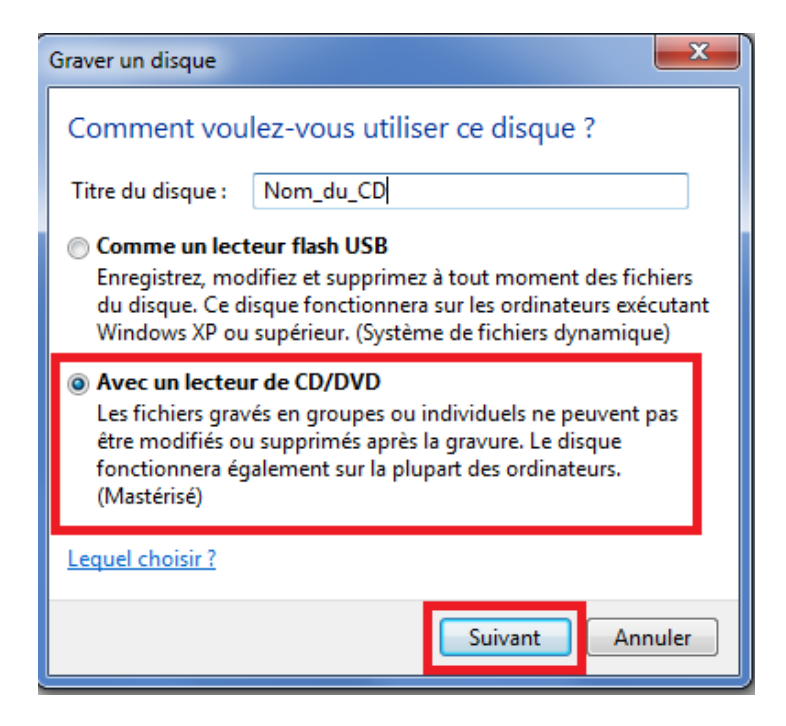

Coller ensemble vos fichiers sur le support CD/DVD

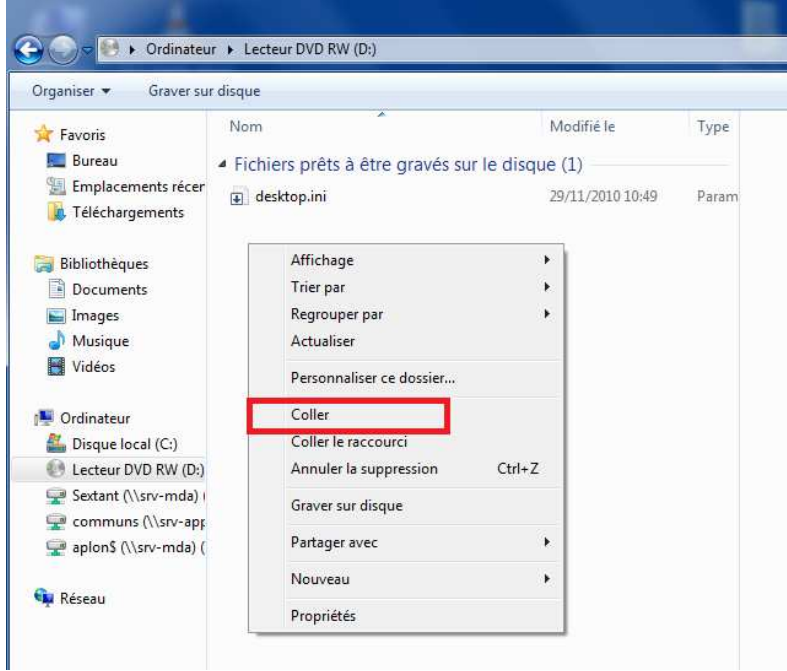

## Cliquer ensuite sur le bouton **Graver sur disque**

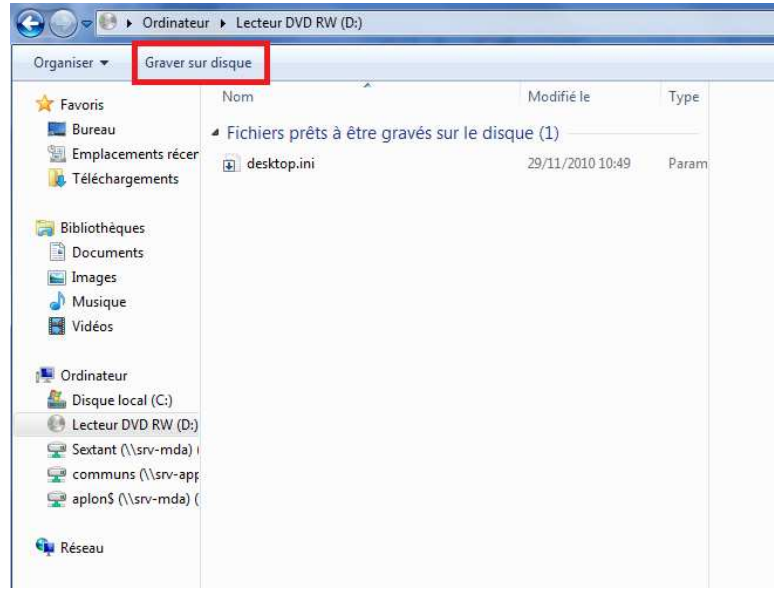